*Estimating the Design Sewage Discharge Formulas...* 1/10

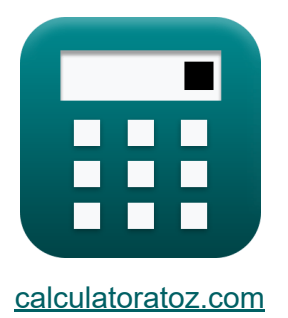

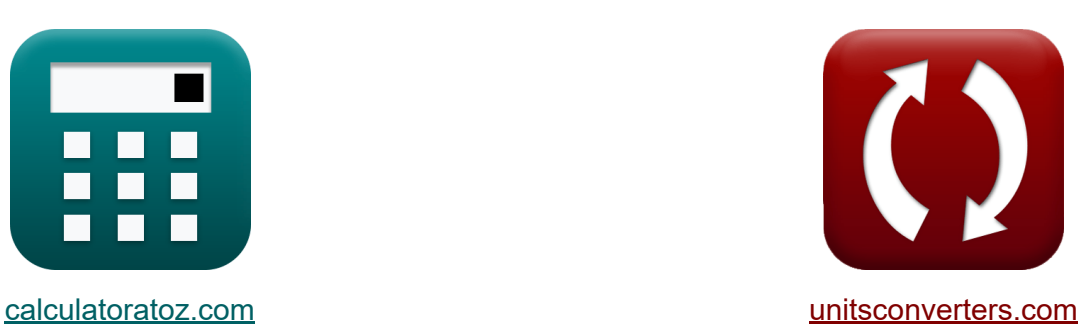

# **Estimación de la descarga de aguas residuales de diseño Fórmulas**

**iCalculadoras! i**Ejemplos! **iConversiones!** 

¡Ejemplos!

Marcador **[calculatoratoz.com](https://www.calculatoratoz.com/es)**, **[unitsconverters.com](https://www.unitsconverters.com/es)**

Cobertura más amplia de calculadoras y creciente - **¡30.000+ calculadoras!** Calcular con una unidad diferente para cada variable - **¡Conversión de unidades integrada!**

La colección más amplia de medidas y unidades - **¡250+ Medidas!**

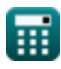

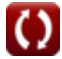

### ¡Siéntete libre de COMPARTIR este documento con tus amigos!

*[Por favor, deje sus comentarios aquí...](https://docs.google.com/forms/d/e/1FAIpQLSf4b4wDgl-KBPJGChMJCxFlqrHvFdmw4Z8WHDP7MoWEdk8QOw/viewform?usp=pp_url&entry.1491156970=Estimaci%C3%B3n%20de%20la%20descarga%20de%20aguas%20residuales%20de%20dise%C3%B1o%20F%C3%B3rmulas)*

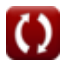

# **Lista de 15 Estimación de la descarga de aguas residuales de diseño Fórmulas**

# **Estimación de la descarga de aguas residuales de diseño**

**1) Caudal Máximo por Hora dado Caudal Máximo Diario para Áreas de Tamaño Moderado**

$$
\boldsymbol{\kappa} \big[\mathbf{Q}_\mathrm{h} = (1.5 \cdot \mathrm{Q}_\mathrm{d})\big]
$$

$$
\boxed{\text{ex}}\ \color{blue} 18\text{m}^{\color{red}3}\text{/s} = (1.5\cdot 12\text{m}^{\color{red}3}\text{/s})
$$

**2) Caudal máximo por hora dado Caudal medio diario** 

$$
\mathbf{\overline{\kappa}}\big[\mathrm{Q}_\mathrm{h}=(3\cdot\mathrm{Q}_{\mathrm{av}})\big]
$$

$$
\boxed{\text{ex}}\ \color{black}\text{18m^3/s} = (3\cdot6\text{m^3/s})
$$

#### **3) Caudal medio diario dado Caudal máximo por hora**

$$
\text{Ex }Q_{\text{av}}=\left(\frac{Q_{\text{h}}}{3}\right)
$$
\n
$$
\text{ex }6\text{m}^3/\text{s}=\left(\frac{18\text{m}^3/\text{s}}{3}\right)
$$

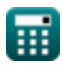

**[Calculadora abierta](https://www.calculatoratoz.com/es/maximum-hourly-flow-given-maximum-daily-flow-for-areas-of-moderate-sizes-calculator/Calc-12929)** 

**[Calculadora abierta](https://www.calculatoratoz.com/es/maximum-hourly-flow-given-average-daily-flow-calculator/Calc-12936)** 

*Estimating the Design Sewage Discharge Formulas...* 4/10

#### **4) Caudal Mínimo por Hora dado Caudal Mínimo Diario para Áreas de Tamaño Moderado**

$$
\begin{aligned} \textbf{tx} \boxed{\textbf{Q}_{\text{minh}} = (0.5 \cdot \textbf{Q}_{\text{min}})} \\ \textbf{ex} \boxed{2 \text{m}^{\text{s}} / \text{s} = (0.5 \cdot 4 \text{m}^{\text{s}} / \text{s})} \end{aligned} \quad \textbf{c}_{\textbf{a} \text{l} \text{c} \text{u} \text{a} \text{d} \text{o} \text{r}} \textbf{a}_{\textbf{b} \text{d} \text{e} \text{r}} \textbf{b}_{\textbf{b}} \textbf{b}_{\textbf{c}} \textbf{c}_{\textbf{d}} \textbf{c}_{\textbf{d}} \textbf{d}_{\textbf{b}} \textbf{c}_{\textbf{d}} \textbf{c}_{\textbf{d}} \textbf{d}_{\textbf{b}} \textbf{c}_{\textbf{d}} \textbf{c}_{\textbf{d}} \textbf{b}_{\textbf{c}} \textbf{c}_{\textbf{d}} \textbf{c}_{\textbf{d}} \textbf{c}_{\text
$$

**5) Caudal Promedio Diario dado Caudal Máximo Diario para Áreas de Tamaño Moderado**

$$
\fbox{\hskip 1em k} \ \pmb{\Omega}_{\rm av} = \left( \begin{array}{c} \hbox{\large $\mathbf{Q}_{{\rm d}}$} \\ \hbox{\large $\mathbf{Z}$} \end{array} \right)
$$
 
$$
\fbox{\hskip 1em ex} \ \pmb{\Omega} {\rm m}^{\rm 3} / {\rm s} = \left( \begin{array}{c} \hbox{\large $\mathbf{12m^{\rm 3}/\rm s}$} \\ \hbox{\large $\mathbf{2}$} \end{array} \right)
$$

**6) Caudal Promedio Diario dado Caudal Mínimo Diario para Áreas de Tamaño Moderado**

$$
\mathbf{\overline{\mu}}\mathbf{Q}_{\mathrm{av}}=\left(\frac{3}{2}\right)\cdot\mathbf{Q}_{\mathrm{min}}\Bigg|
$$

**[Calculadora abierta](https://www.calculatoratoz.com/es/average-daily-flow-given-minimum-daily-flow-for-areas-of-moderate-sizes-calculator/Calc-12942)** 

**[Calculadora abierta](https://www.calculatoratoz.com/es/average-daily-sewage-flow-given-minimum-hourly-flow-calculator/Calc-12949)** 

**[Calculadora abierta](https://www.calculatoratoz.com/es/average-daily-flow-given-maximum-daily-flow-for-areas-of-moderate-sizes-calculator/Calc-12927)** 

$$
\boxed{\text{ex}}\,6\text{m}^3/\text{s}=\left(\frac{3}{2}\right)\cdot 4\text{m}^3/\text{s}
$$

**7) Caudal Promedio Diario de Aguas Residuales dado el Caudal Mínimo** por Hora **C** 

$$
\overline{\textbf{fs}} \boxed{\textbf{Q}_{\text{av}} = 3 \cdot \textbf{Q}_{\text{minh}}}
$$

 $\boxed{\rm{cm}^3/\rm{s}=3\cdot 2m^3/\rm{s}}$ 

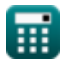

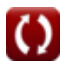

*Estimating the Design Sewage Discharge Formulas...* 5/10

### **8) Flujo diario máximo para áreas de tamaño moderado**

| $\kappa$                                                                 | $Q_d = (2 \cdot Q_{av})$                          | Calculadora abierta |
|--------------------------------------------------------------------------|---------------------------------------------------|---------------------|
| $Q_{ad} = (2 \cdot 6m^3/s)$                                              | $Q_{c$                                            |                     |
| $Q_{min} = \left(\frac{2}{3}\right) \cdot Q_{av}$                        | $Q_{min} = \left(\frac{2}{3}\right) \cdot Q_{av}$ |                     |
| $Q_{min} = \left(\frac{2}{3}\right) \cdot 6m^3/s$                        | $Q_{max} = \left(\frac{2}{3}\right) \cdot 6m^3/s$ |                     |
| $Q_{max} = Q_{av} \cdot \left(\frac{18 + \sqrt{P}}{4 + \sqrt{P}}\right)$ | $Q_{in}$                                          |                     |

$$
\textbf{ex }[11.17004\text{m}^3/\text{s} = 6\text{m}^3/\text{s}\cdot\left(\frac{18 + \sqrt{150}}{4 + \sqrt{150}}\right)]
$$

### **11) Flujo máximo diario dado Flujo máximo por hora**

$$
\begin{aligned} \mathbf{\hat{R}}\text{Q}_d&=\frac{\text{Q}_h}{1.5}\\ \text{ex} \text{12m}^3/\text{s}&=\frac{18\text{m}^3/\text{s}}{1.5} \end{aligned} \qquad \qquad \begin{aligned} \text{Calculadora abierta } \textbf{C}\\ \text{Calculadora abierta } \textbf{C} \end{aligned}
$$

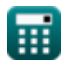

*Estimating the Design Sewage Discharge Formulas...* 6/10

 $\frac{1}{3}$  )  $\cdot$  Q<sub>av</sub>

#### **12) Flujo mínimo de aguas residuales por hora dado Flujo promedio diario** M

**[Calculadora abierta](https://www.calculatoratoz.com/es/minimum-hourly-sewage-flow-given-average-daily-flow-calculator/Calc-12946)** 

$$
\boxed{\text{ex}}{2m^3/s} = \left(\frac{1}{3}\right) \cdot 6m^3/s
$$

 $\overline{1}$ 

 $f$ **x**  $\boxed{\text{Q}_{\text{minh}}} = \boxed{\cdot}$ 

**13) Flujo Mínimo Diario de Aguas Residuales dado Flujo Mínimo por Hora** M

$$
\boldsymbol{\kappa} \boxed{\boldsymbol{\mathrm{Q}}_{\min} = (2 \cdot \boldsymbol{\mathrm{Q}}_{\min h})}
$$

**ex**  $4m^3/s = (2 \cdot 2m^3/s)$ 

#### **14) Flujo promedio diario de aguas residuales dado el flujo máximo de aguas residuales**

$$
\begin{aligned} \mathbf{f} \mathbf{x} \boxed{ \mathbf{Q}_{\text{av}} = \frac{\mathbf{Q}_{\text{max}}}{\frac{18 + \sqrt{P}}{4 + \sqrt{P}}} } \\ \mathbf{g} \mathbf{x} \boxed{5.999977 \text{m}^3/\text{s} = \frac{11.17 \text{m}^3/\text{s}}{\frac{18 + \sqrt{150}}{4 + \sqrt{150}}} } \end{aligned}
$$

**[Calculadora abierta](https://www.calculatoratoz.com/es/average-daily-sewage-flow-given-peak-sewage-flow-calculator/Calc-12940)** 

**[Calculadora abierta](https://www.calculatoratoz.com/es/minimum-daily-sewage-flow-given-minimum-hourly-flow-calculator/Calc-12945)** 

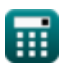

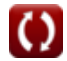

*Estimating the Design Sewage Discharge Formulas...* 47/10

# **15) Población en miles dado el flujo máximo de aguas residuales**

$$
\begin{aligned} \textbf{\textit{r}}\textbf{\textit{r}}&=\left(\frac{18\cdot\textit{Q}_{\rm av}-4\cdot\textit{Q}_{\rm max}}{\textit{Q}_{\rm max}-\textit{Q}_{\rm av}}\right)^2 \\ \textbf{ex} &150.0033=\left(\frac{18\cdot 6\rm{m}^3/\rm{s}-4\cdot 11.17 \rm{m}^3/\rm{s}}{11.17 \rm{m}^3/\rm{s}-6 \rm{m}^3/\rm{s}}\right)^2 \end{aligned}
$$

圜

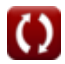

**[Calculadora abierta](https://www.calculatoratoz.com/es/population-in-thousands-given-peak-sewage-flow-calculator/Calc-12937)** 

# **Variables utilizadas**

- **P** Población en miles
- **Qav** Flujo diario promedio *(Metro cúbico por segundo)*
- **Q<sup>d</sup>** Flujo diario máximo *(Metro cúbico por segundo)*
- **Q<sup>h</sup>** Flujo máximo por hora *(Metro cúbico por segundo)*
- **Qmax** Flujo máximo de aguas residuales *(Metro cúbico por segundo)*
- **Qmin** Flujo diario mínimo *(Metro cúbico por segundo)*
- **Qminh** Flujo horario mínimo *(Metro cúbico por segundo)*

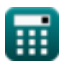

# **Constantes, funciones, medidas utilizadas**

- Función: **sqrt**, sqrt(Number) *Una función de raíz cuadrada es una función que toma un número no negativo como entrada y devuelve la raíz cuadrada del número de entrada dado.*
- Medición: **Tasa de flujo volumétrico** in Metro cúbico por segundo (m<sup>3</sup>/s) *Tasa de flujo volumétrico Conversión de unidades*

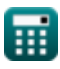

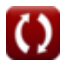

**Estimating the Design Sewage Discharge Formulas...** 10/10

### **Consulte otras listas de fórmulas**

- **Diseño de un sistema de cloración para la desinfección de Método de pronóstico de aguas residuales Fórmulas**
- **Estimación de la descarga de aguas residuales de diseño**

**población [Fó](https://www.calculatoratoz.com/es/estimating-the-design-sewage-discharge-Calculators/CalcList-2672)rmulas**

**Fórmulas** 

¡Siéntete libre de COMPARTIR este documento con tus amigos!

### **PDF Disponible en**

[English](https://www.calculatoratoz.com/PDF/Nodes/2672/Estimating-the-design-sewage-discharge-Formulas_en.PDF) [Spanish](https://www.calculatoratoz.com/PDF/Nodes/2672/Estimating-the-design-sewage-discharge-Formulas_es.PDF) [French](https://www.calculatoratoz.com/PDF/Nodes/2672/Estimating-the-design-sewage-discharge-Formulas_fr.PDF) [German](https://www.calculatoratoz.com/PDF/Nodes/2672/Estimating-the-design-sewage-discharge-Formulas_de.PDF) [Russian](https://www.calculatoratoz.com/PDF/Nodes/2672/Estimating-the-design-sewage-discharge-Formulas_ru.PDF) [Italian](https://www.calculatoratoz.com/PDF/Nodes/2672/Estimating-the-design-sewage-discharge-Formulas_it.PDF) [Portuguese](https://www.calculatoratoz.com/PDF/Nodes/2672/Estimating-the-design-sewage-discharge-Formulas_pt.PDF) [Polish](https://www.calculatoratoz.com/PDF/Nodes/2672/Estimating-the-design-sewage-discharge-Formulas_pl.PDF) [Dutch](https://www.calculatoratoz.com/PDF/Nodes/2672/Estimating-the-design-sewage-discharge-Formulas_nl.PDF)

*6/25/2024 | 5:44:41 AM UTC [Por favor, deje sus comentarios aquí...](https://docs.google.com/forms/d/e/1FAIpQLSf4b4wDgl-KBPJGChMJCxFlqrHvFdmw4Z8WHDP7MoWEdk8QOw/viewform?usp=pp_url&entry.1491156970=Estimaci%C3%B3n%20de%20la%20descarga%20de%20aguas%20residuales%20de%20dise%C3%B1o%20F%C3%B3rmulas)*

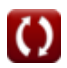